Bridging the gap between **databases** and **mobile data collection** in Monitoring & Evaluation

February 3rd, 2022

ActivityInfo

Starting<br>shortly

please<br>wait!

## **Outline**

- 1. The Relational Model
- 2. Importance for M&E
- 3. Mobile Data collection models
- 4. Bridging the gap with ActivityInfo

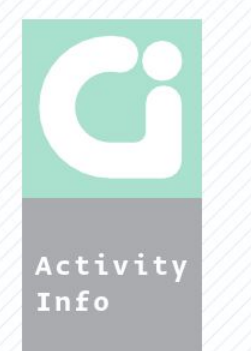

## What is a relational database?

#### Relational Model

Activity

Info

Introduced in 1971, by E.F. Codd

A collection of tables consisting of rows and columns, with relationships between those tables.

#### **Information Retrieval**

P. BAXENDALE, Editor

#### A Relational Model of Data for Large Shared Data Banks

E. F. Copp. IBM Research Laboratory, San Jose, California

Future users of large data banks must be protected from having to know how the data is organized in the machine (the internal representation). A prompting service which supplies such information is not a satisfactory solution. Activities of users at terminals and most application programs should remain unaffected when the internal representation of data is changed and even when some aspects of the external representation are changed. Changes in data representation will often be needed as a result of changes in avery, update, and report traffic and natural arowth in the types of stored information. Existing noninferential, formatted data systems provide users

The relational view (or model) of data described in Section 1 appears to be superior in several respects to the graph or network model [3, 4] presently in vogue for noninferential systems. It provides a means of describing data with its natural structure only-that is, without superimposing any additional structure for machine representation purposes. Accordingly, it provides a basis for a high level data language which will vield maximal independence between programs on the one hand and machine representation and organization of data on the other.

A further advantage of the relational view is that it forms a sound basis for treating derivability, redundancy, and consistency of relations-these are discussed in Section 2. The network model, on the other hand, has spawned a number of confusions, not the least of which is mistaking the derivation of connections for the derivation of relations (see remarks in Section 2 on the "connection trap").

Finally, the relational view permits a clearer evaluation of the scope and logical limitations of present formatted data systems and also the relative merits (from a logical

## Key concepts

- Table
- Column
- Row
- Primary Key
- Foreign Key
- Normal Form

## Tables and Columns

#### **Training Attendance**

Info

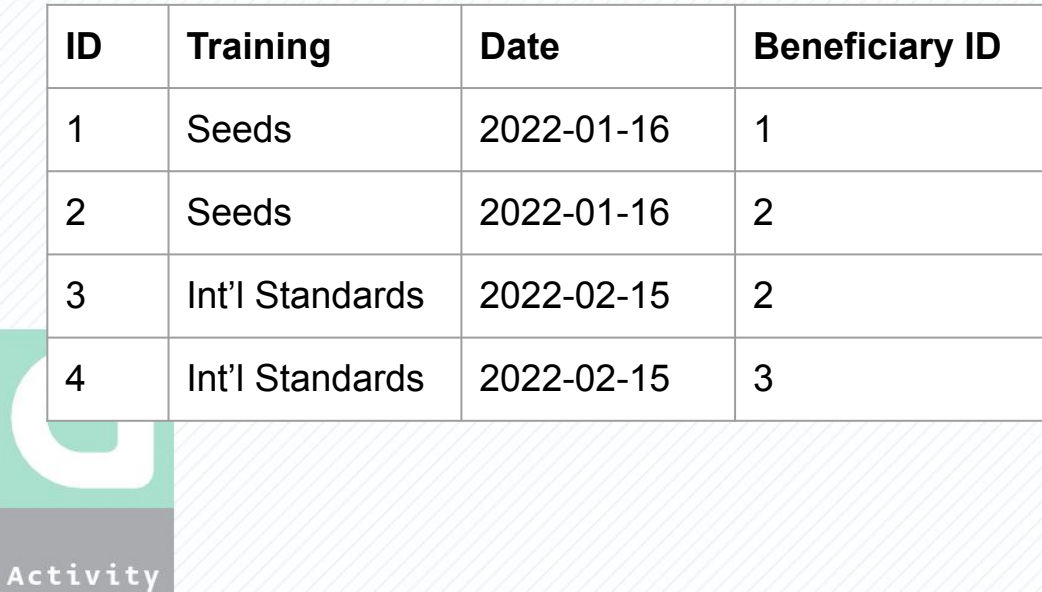

#### **Beneficiary**

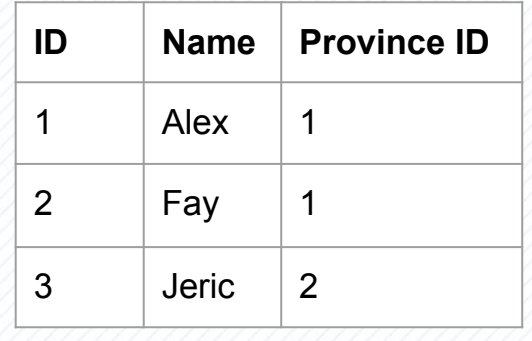

#### **Province**

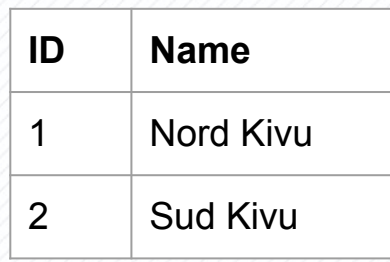

## Columns

In the relational model, columns have a **type:**

- Text
- Integer (1, 2, 3...)
- Decimal (3.14, 5.5)
- Boolean (Yes/No)
- **Date**
- Binary (images, PDFs, etc)

## Primary Keys

#### **Training Attendance**

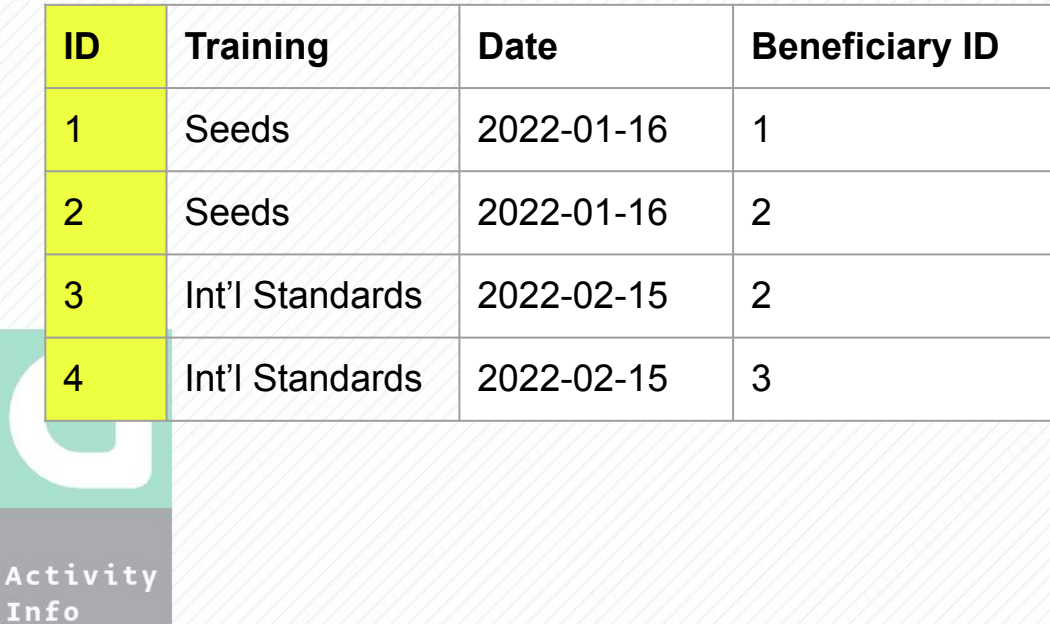

#### **Beneficiary**

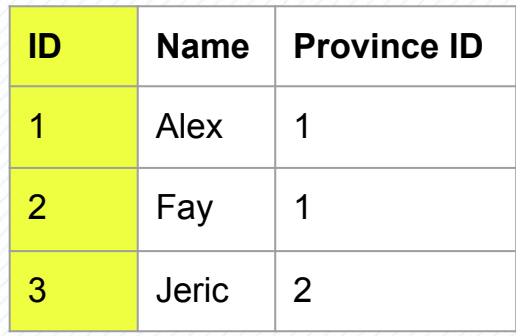

#### **Province**

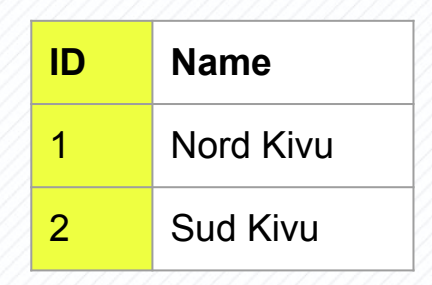

## Foreign Keys

#### **Training Attendance**

Activity Info

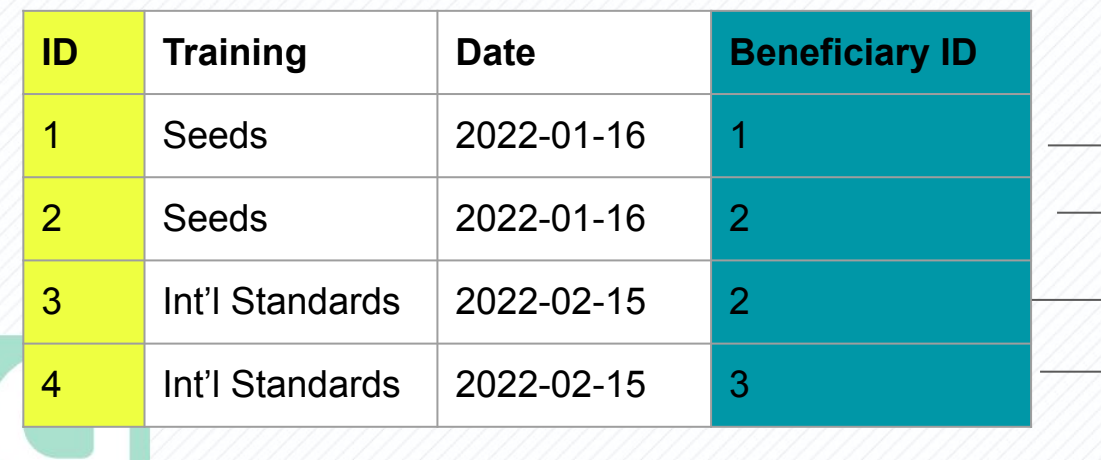

#### **Beneficiary**

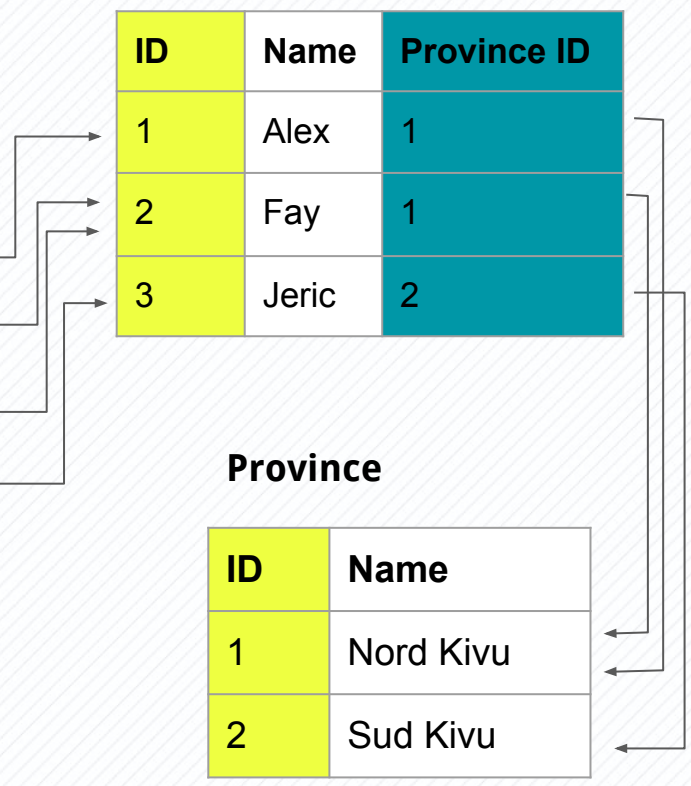

# Types of Primary Key **Natural Key:**

A unique ID that exists outside of the database.

Examples: First+Last+DOB, National ID

#### **Surrogate Key:**

Activity Info

"Internal" database ID

Examples: serial number

## De-Normal Form

#### **Training Attendance William Manual Action of the University Reneficiary**

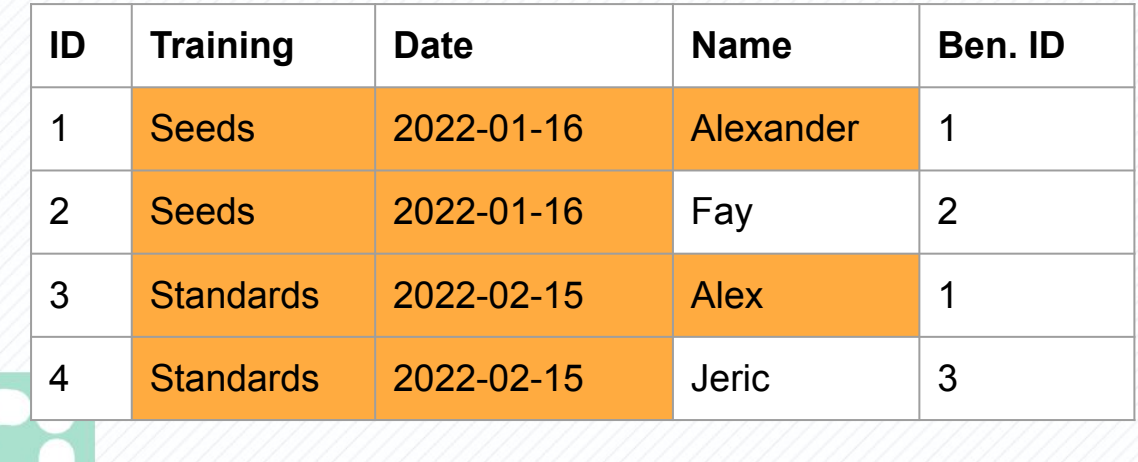

![](_page_10_Picture_102.jpeg)

![](_page_11_Picture_0.jpeg)

#### **Training Attendance William Manual Action of the University Reneficiary**

![](_page_11_Picture_92.jpeg)

![](_page_11_Picture_93.jpeg)

## Normal Form

#### **Training Session**

![](_page_12_Picture_102.jpeg)

#### **Training Attendance Beneficiary**

## **Training ID** | **Ben. ID** 1  $\vert$  1 1  $\vert 2 \vert$ 2 1 2 3

![](_page_12_Picture_103.jpeg)

![](_page_12_Picture_7.jpeg)

## Comparing Excel

- Data quality rules enforced by the database
- Designed to accommodate a larger volume of data than Excel

![](_page_13_Picture_3.jpeg)

# Importance of the relational model for Monitoring & Evaluation

## A relational database helps you build a complete picture of your beneficiaries

![](_page_15_Figure_1.jpeg)

## A relational database helps you organize the results your team has achieved

![](_page_16_Figure_1.jpeg)

## Flexible model - Refugee Programme

![](_page_17_Figure_1.jpeg)

## Flexible model - Rapid response mechanism

![](_page_18_Figure_1.jpeg)

![](_page_18_Figure_2.jpeg)

# (Mobile) Data Collection

#### Examples of Relational Databases

![](_page_20_Picture_1.jpeg)

#### Getting data into a database

![](_page_21_Figure_1.jpeg)

Mobile Data Collection: XForm

Many mobile collection apps (ODK, Kobo, etc) are based on the XForms standard.

XForms is an XML format for collecting inputs from web forms.

![](_page_22_Picture_3.jpeg)

XForms is a **document model**, not a **relational model.**

### Relational vs Document Model

![](_page_23_Figure_1.jpeg)

Info

![](_page_23_Picture_42.jpeg)

### Relational vs Document Model

![](_page_24_Figure_1.jpeg)

Info

![](_page_24_Picture_57.jpeg)

#### Relational <> Document Mismatch

![](_page_25_Picture_1.jpeg)

Knowledge assessment

Start the recording before proceeding. When the knowledge assessment is complete, stop the recording before going to the next question.

 $01:22$ 

ة<br>مسايانيسسسسااأانيسساساسالسا "What is the case definition for AFP?" Select each answer mentioned. Under 15 0  $\Box$ Sudden onset Floppy, flaccid П.  $\Box$ Weakness, paralysis NEXT > **< BACK**  $\overline{\phantom{a}}$ 

#### **Database table**

![](_page_25_Picture_122.jpeg)

![](_page_25_Picture_8.jpeg)

#### Analyzing small-scale fisheries in Timor Leste: PeskAAS

![](_page_26_Figure_1.jpeg)

#### PeskAAS

![](_page_27_Figure_1.jpeg)

Info

<https://journals.plos.org/plosone/article?id=10.1371/journal.pone.0234760>

# ActivityInfo: Bridging the Gap

Combining the Document and Relational Models

![](_page_29_Figure_1.jpeg)

#### **Edit form** Form name **Beneficiaries TEXT Name**  $\overline{\mathsf{x}}$ Select field type Serial number Quantity **Text** Multi-line text Date Week Fortnight **Single selection** Month **Multiple selection** Calculated **Attachments** Subform Reference Geographic point **Section header Barcode User** Paste field list from spreadsheet

## Reference Field Type

- Establishes a link between forms
- Allows user-friendly selection of related record
- Behind the scenes, stores the related record's unique primary key

### From model to user interface

**Beneficiary Province** Activity

Info

![](_page_31_Picture_18.jpeg)

### From model to (mobile) user interface

![](_page_32_Picture_9.jpeg)

## Display Natural Keys for users…

![](_page_33_Figure_1.jpeg)

## Surrogate IDs for data integrity

![](_page_34_Picture_1.jpeg)

DATABASES > RELATIONAL DEMO > BENEFICIARIES **Beneficiaries** 

![](_page_34_Picture_15.jpeg)

## From Offline Collection to Replication

#### **Old: Offline collection**

- 1. Download form
- 2. Complete form offline
- 3. Submit form to server when online

#### **ActivityInfo: Offline Replication**

1. Synchronize entire database to offline replica on mobile phone or web browser

2. View, edit, add, change while offline and disconnected

3. Synchronize automatically when a connection becomes available.

![](_page_35_Picture_9.jpeg)

Thank you!

### Questions?

Please add your questions to the Q&A section!

[Self-paced course on ActivityInfo](https://www.activityinfo.org/support/training/self-paced/mastering-basics.html)

[Free trial of ActivityInfo](https://www.activityinfo.org/login)

Schedule a call with me!

![](_page_37_Picture_4.jpeg)